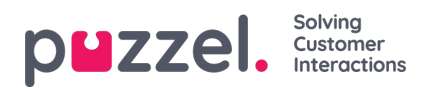

## **Access Control**

Page Users - Access control consists of 2 parts:

- Administration
- Assign resource filter

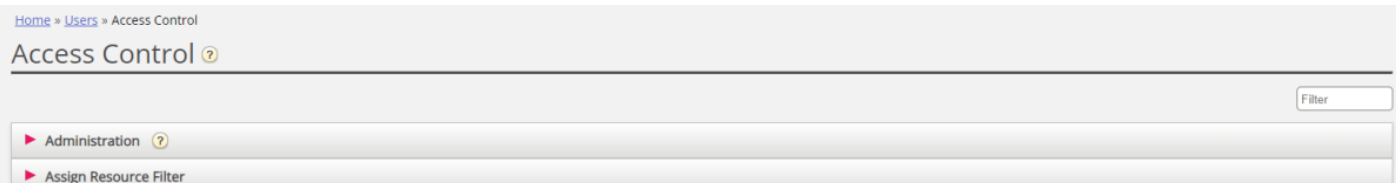

All users with access to see Users - Access Control will see accordion Assign Resource filter.

Only the few main admin users with the Administration property*Show pagegroup Administration* ON will see accordion *Administration*. A user with access to Administration can configure access rights for other admin users.